# Package 'l2boost'

November 2, 2017

<span id="page-0-0"></span>Type Package

Title Friedman's Boosting Algorithm for Regularized Linear Regression

Version 1.0.1

Date 2017-11-01

Description Efficient implementation of Friedman's boosting algorithm with l2-loss function and coordinate direction (design matrix columns) basis functions.

License GPL  $(>= 2)$ 

**Depends**  $R$  ( $>= 2.14.0$ ), MASS, parallel

Author John Ehrlinger [aut, cre], Hemant Ishwaran [aut]

Maintainer John Ehrlinger <john.ehrlinger@gmail.com>

RoxygenNote 6.0.1

NeedsCompilation no

Repository CRAN

Date/Publication 2017-11-02 13:07:41 UTC

# R topics documented:

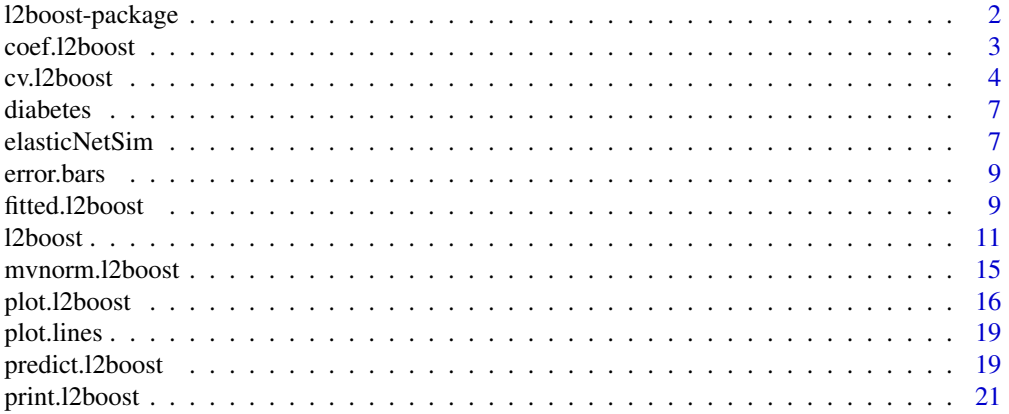

# <span id="page-1-0"></span>2 late 2 and 2 boost-package 2 and 2 boost-package 2 and 2 boost-package 3 and 2 boost-package 3 and 2 boost-package

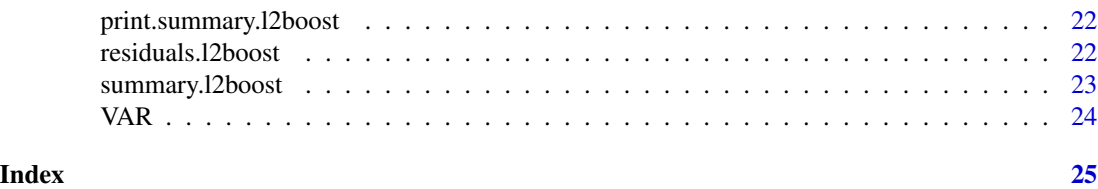

# l2boost-package *Efficient implementation of Friedman's boosting algorithm for linear regression using an l2-loss function and coordinate direction (design matrix columns) basis functions.*

#### Description

The l2boost package implements a generic boosting method [Friedman (2001)] for linear regression settings using an l2-loss function. The basis functions are simply the column vectors of the design matrix. [l2boost](#page-10-1) scales the design matrix such that the boosting coefficients correspond to the gradient direction for each covariate. Friedman's gradient descent boosting algorithm proceeds at each step along the covariate direction closest (in L2 distance) to the maximal gradient descent direction.

The [l2boost](#page-10-1) function uses an arbitrary L1-regularization parameter (nu), and includes the elementary data augmentation of Ehrlinger and Ishwaran (2012), to add an L2-penalization (lambda) similar to the elastic net [Zou and Hastie (2005)]. The L2-regularization reverses repressibility, a condition where one variable acts as a boosting surrogate for other, possibly informative, variables. Along with the decorrelation effect, this elasticBoost regularization circumvents L2Boost deficiencies in correlated settings.

We include a series of S3 functions for working with 12boost objects:

- [print](#page-0-0) (print. 12boost) prints a summary of the l2boost model fit.
- [coef](#page-0-0) ([coef.l2boost](#page-2-1)) returns the model regression coefficients at any point along the solution path indexed by step m.
- [fitted](#page-0-0) ([fitted.l2boost](#page-8-1)) returns the fitted response values from the training set at any point along the solution path.
- [residuals](#page-0-0) ([residuals.l2boost](#page-21-1)) returns the training set residuals at any point along the solution path.
- [plot](#page-0-0) (plot.12boost) for graphing either beta coefficients or gradient-correlation as a function of boosting steps.
- [predict](#page-0-0) ([predict.l2boost](#page-18-1)) for boosting prediction on possibly new observations at any point along the solution path.

A cross-validation method ([cv.l2boost](#page-3-1)) is also included for L2boost and elasticBoost cross-validating regularization parameter optimizations.

*Example Datasets* We have repackaged the [diabetes](#page-6-1) data set from Efron et. al. (2004) for demonstration purposes. We also include data simulation functions for reproducing the elastic net simulation ([elasticNetSim](#page-6-2)) of Zou and Hastie (2005) and the example multivariate normal simulations ([mvnorm.l2boost](#page-14-1)) of Ehrlinger and Ishwaran (2012).

#### <span id="page-2-0"></span>coef.12boost 3

#### References

Friedman J. (2001) Greedy function approximation: A gradient boosting machine. *Ann. Statist.*, 29:1189-1232

Ehrlinger J., and Ishwaran H. (2012). "Characterizing l2boosting" *Ann. Statist.*, 40 (2), 1074-1101

Zou H. and Hastie T (2005) "Regularization and variable selection via the elastic net" *J. R. Statist. Soc. B*, 67, Part 2, pp. 301-320

Efron B., Hastie T., Johnstone I., and Tibshirani R. (2004). "Least Angle Regression" *Ann. Statist.* 32:407-499

<span id="page-2-1"></span>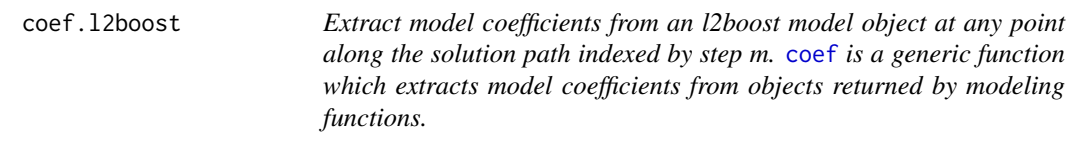

# Description

By default, [coef.l2boost](#page-2-1) returns the model (beta) coefficients from the last step, M of the [l2boost](#page-10-1) model. For a [cv.l2boost](#page-3-1) object, the default returns the coefficients from model at the crossvalidation optimal step (*m = opt.step* return value).

Coefficients from alternative steps along the solution can be obtained using the *m* parameter.

# Usage

## S3 method for class 'l2boost'  $coef(object, m = NULL, ...)$ 

# Arguments

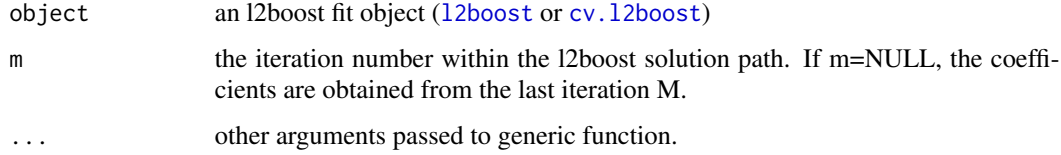

# Value

vector of coefficient estimates for [l2boost](#page-10-1) objects. The estimates correspond to the given iteration number *m*, or the final step *M*.

# See Also

[coef](#page-0-0) and [l2boost](#page-10-1), [cv.l2boost](#page-3-1) and [predict.l2boost](#page-18-1) methods of l2boost.

### Examples

```
#--------------------------------------------------------------------------
# Example: Diabetes data
#
# See Efron B., Hastie T., Johnstone I., and Tibshirani R.
# Least angle regression. Ann. Statist., 32:407-499, 2004.
data(diabetes, package='l2boost')
object <- l2boost(diabetes$x,diabetes$y, M=1000, nu=.01)
coef(object)
# At the m=500 step
coef(object, m=500)
```
<span id="page-3-1"></span>cv.l2boost *K-fold cross-validation using* [l2boost](#page-10-1)*.*

# Description

Calculate the K-fold cross-validation prediction error for [l2boost](#page-10-1) models. The prediction error is calculated using mean squared error (MSE). The optimal boosting step (*m=opt.step*) is obtained by selecting the step *m* resulting in the minimal MSE.

#### Usage

```
cv.l2boost(x, y, K = 10, M = NULL, nu = 1e-04, lambda = NULL,trace = FALSE, type = c("discrete", "hybrid", "friedman", "lars"),
  cores = NULL, ...)
```
# Arguments

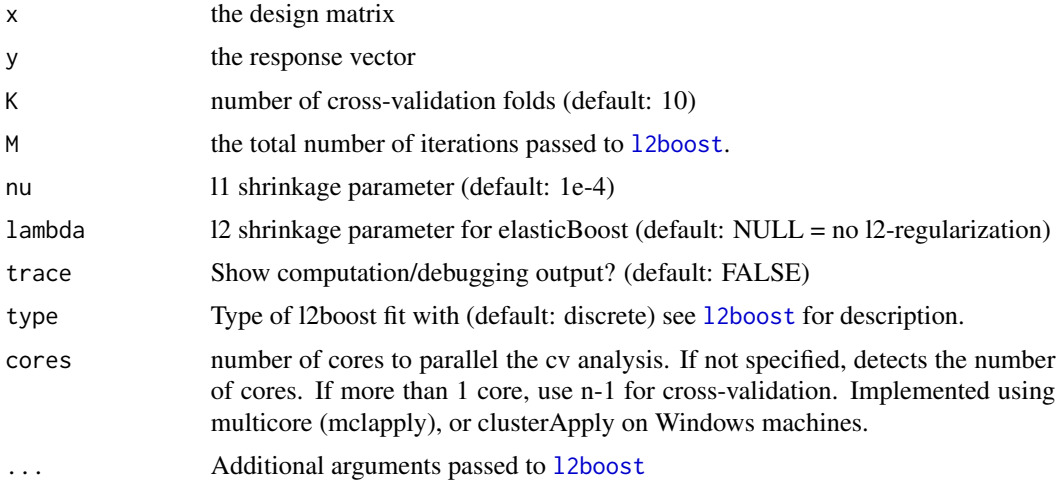

<span id="page-3-0"></span>

#### <span id="page-4-0"></span>cv.l2boost 5

# Details

The cross-validation method splits the test data set into K mutually exclusive subsets. An [l2boost](#page-10-1) model is built on K different training data sets, each created from a subsample of the full data set by sequentially leaving out one of the K subsets. The prediction error estimate is calculated by averaging the mean square error of each K test sets of the all of the K training datasets. The optimal step *m* is obtained at the step with a minimal averaged mean square error.

The full [l2boost](#page-10-1) model is run after the cross-validation models, on the full data set. This model is run for the full number of iteration steps *M* and returned in the cv.12boost\$fit object.

[cv.l2boost](#page-3-1) only optimizes along the iteration count *m* for a given value of *nu*. This is equivalent to an L1-regularization optimization. In order to optimize an elasticBoost model on the L2 regularization parameter lambda, a manual two way cross-validation can be obtained by sequentially optimizing over a range of lambda values, and selecting the lambda/opt.step pair resulting in the minimal cross-validated mean square error. See the examples below.

[cv.l2boost](#page-3-1) uses the parallel package internally to speed up the cross-validation process on multicore machines. Parallel is packaged with base  $R \ge 2.14$ , for earlier releases the multicore package provides the same functionality. By default, [cv.l2boost](#page-3-1) will use all cores available except 1. Each fold is run on it's own core and results are combined automatically. The number of cores can be overridden using the *cores* function argument.

#### Value

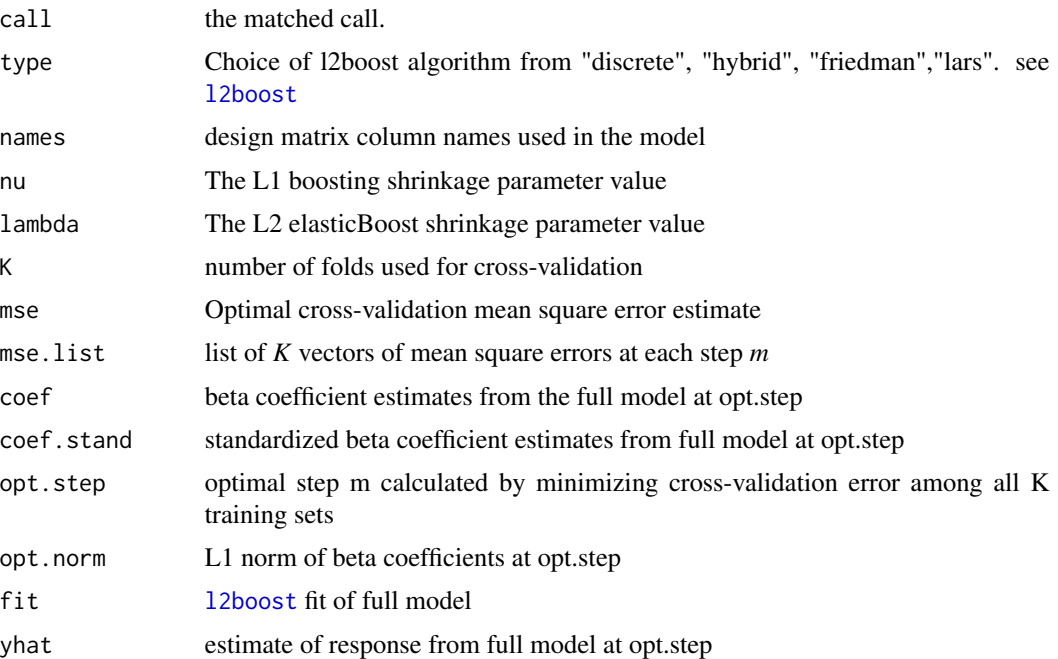

A list of cross-validation results:

#### See Also

[l2boost](#page-10-1), [plot.l2boost](#page-15-1), [predict.l2boost](#page-18-1) and [coef.l2boost](#page-2-1)

#### Examples

```
## Not run:
#--------------------------------------------------------------------------
# Example: ElasticBoost simulation
# Compare l2boost and elasticNetBoosting using 10-fold CV
#
# Elastic net simulation, see Zou H. and Hastie T. Regularization and
# variable selection via the elastic net. J. Royal Statist. Soc. B,
# 67(2):301-320, 2005
set.seed(1025)
dta <- elasticNetSim(n=100)
# The default values set up the signal on 3 groups of 5 variables,
# Color the signal variables red, others are grey.
sig <- c(rep("red", 15), rep("grey", 40-15))
# Set the boosting parameters
Mtarget = 1000
nuTarget = 1.e-2# For CRAN, only use 2 cores in the CV method
cvCores=2
# 10 fold l2boost CV
cv.obj <- cv.l2boost(dta$x,dta$y,M=Mtarget, nu=nuTarget, cores=cvCores)
# Plot the results
par(mfrow=c(2,3))
plot(cv.obj)
abline(v=cv.obj$opt.step, lty=2, col="grey")
plot(cv.obj$fit, type="coef", ylab=expression(beta[i]))
abline(v=cv.obj$opt.step, lty=2, col="grey")
plot(coef(cv.obj$fit, m=cv.obj$opt.step), cex=.5,
  ylab=expression(beta[i]), xlab="Column Index", ylim=c(0,140), col=sig)
# elasticBoost l1-regularization parameter lambda=0.1
# 5 fold elasticNet CV
cv.eBoost <- cv.l2boost(dta$x,dta$y,M=Mtarget, K=5, nu=nuTarget, lambda=.1, cores=cvCores)
# plot the results
plot(cv.eBoost)
abline(v=cv.eBoost$opt.step, lty=2, col="grey")
plot(cv.eBoost$fit, type="coef", ylab=expression(beta[i]))
abline(v=cv.eBoost$opt.step, lty=2, col="grey")
plot(coef(cv.eBoost$fit, m=cv.obj$opt.step), cex=.5,
  ylab=expression(beta[i]), xlab="Column Index", ylim=c(0,140), col=sig)
```
## End(Not run)

#### <span id="page-6-1"></span><span id="page-6-0"></span>Description

A repackaged diabetes dataset [Hastie and Efron (2012)] is a list of two different design matrices and a response vector with 442 observations [Efron et. al. (2004)]

The x matrix has been standardized to have unit L2 norm in each column and zero mean. The matrix x2 consists of x plus 54 interaction terms.

# Usage

diabetes

# Format

A list of 3 data objects,

- x: A data frame with 10 variables and 442 observations
- y: a numeric response vector of 442 observations
- x2: a design matrix including interaction terms with 64 columns and 442 observations.

#### References

Efron B., Hastie T., Johnstone I., and Tibshirani R. "Least Angle Regression" *Annals of Statistics* 32:407-499, 2004.

Hastie T. and Efron B. (2012). lars: Least Angle Regression, Lasso and Forward Stagewise. R package version 1.1. http://CRAN.R-project.org/package=lars

<span id="page-6-2"></span>elasticNetSim *A blocked correlated data simulation.*

#### Description

Creates a data simulation of *n* observations with *signal* groups of (*p0/signal*) signal variables and  $(p-p0)$  noise variables. Random noise is added to all columns. The default values, with  $n=100$ create the simulation of Zou and Hastie (2005).

#### Usage

```
elasticNetSim(n, p = 40, p0 = 15, signal = 3, sigma = sqrt(0.01),
 beta.true = NULL)
```
# Arguments

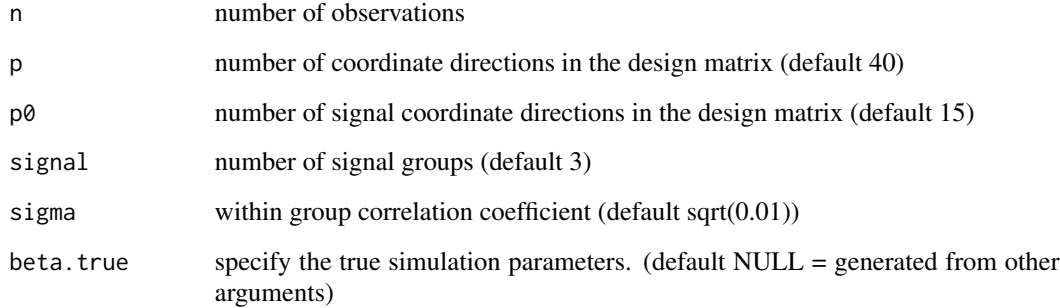

# Value

list of

- x simulated design matrix
- y simulated response vector
- beta.true true beta parameters used to create the simulation

#### References

Zou, H. and Hastie, T. (2005) Regularization and variable selection via the elastic net *J. R. Statist. Soc. B*, 67, Part 2, pp. 301-320

```
#--------------------------------------------------------------------------
# Example: Elastic net simulation
#
# For elastic net simulation data, see Zou, H. and Hastie, T. (2005)
# Regularization and variable selection via the elastic net J. R. Statist. Soc. B
# , 67, Part 2, pp. 301-320
  # Set the RNG seed to create a reproducible simulation
  set.seed(432) # Takes an integer argument
  # Creata simulation with 100 observations.
  dta <- elasticNetSim(n=100)
  # The simulation contains a design matrix x, and response vector y
  dim(dta$x)
  length(dta$y)
  print(dta$x[1:5,])
```
<span id="page-8-0"></span>

# Description

nice standard errors for plots

# Usage

```
error.bars(x, upper, lower, width = 0.001, max.M = 100, ...)
```
# Arguments

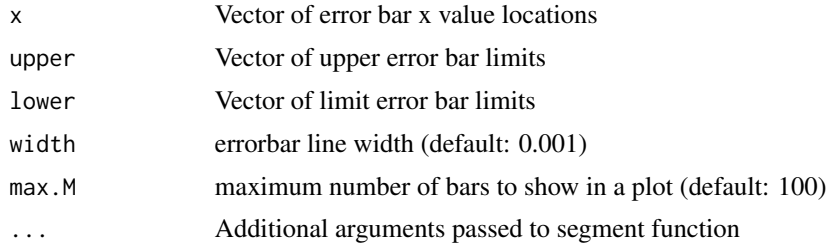

# See Also

[segments](#page-0-0)

<span id="page-8-1"></span>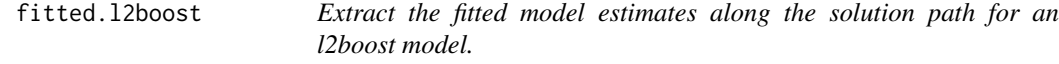

# Description

[fitted](#page-0-0) is a generic function which extracts fitted values from objects returned by modeling functions.

# Usage

```
## S3 method for class 'l2boost'
fitted(object, m = NULL, ...)
```
# Arguments

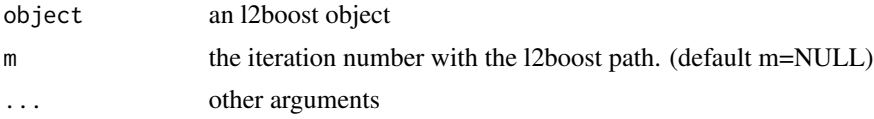

# <span id="page-9-0"></span>Details

[fitted.l2boost](#page-8-1) returns the function estimates obtained from the training set observations of an l2boost model object at any point along the solution path. The estimate,  $F_m(x)$  is evaluated at iteration m using the training data set x. By default, [fitted.l2boost](#page-8-1) returns the estimate at the last iteration step M, unless a specific iteration step m is specified.

#### Value

The vector of fitted response estimates at the given iteration m. By default, the coefficients are obtained from the last iteration m=M.

#### See Also

[fitted](#page-0-0) and [l2boost](#page-10-1) and [predict.l2boost](#page-18-1)

```
#--------------------------------------------------------------------------
# Example: Diabetes
#
# See Efron B., Hastie T., Johnstone I., and Tibshirani R.
# Least angle regression. Ann. Statist., 32:407-499, 2004.
data(diabetes, package="l2boost")
l2.object <- l2boost(diabetes$x,diabetes$y, M=1000, nu=.01)
# return the fitted values
fitted(l2.object)
fitted(l2.object, m=500)
#' # Create diagnostic plots
par(mfrow=c(2,2))
qqnorm(fitted(l2.object), ylim=c(0, 300))
qqline(fitted(l2.object), col=2)
qqnorm(fitted(l2.object, m=500), ylim=c(0, 300))
qqline(fitted(l2.object, m=500), col=2)
# Tukey-Anscombe's plot
plot(y=residuals(l2.object), x=fitted(l2.object), main="Tukey-Anscombe's plot",
  ylim=c(-3e-13, 3e-13))
lines(smooth.spline(fitted(l2.object), residuals(l2.object), df=4), type="l",
  lty=2, col="red", lwd=2)
abline(h=0, lty=2, col = 'gray')
plot(y=residuals(l2.object, m=500), x=fitted(l2.object, m=500),
  main="Tukey-Anscombe's plot", ylim=c(-3e-13, 3e-13))
lines(smooth.spline(fitted(l2.object,m=500), residuals(l2.object, m=500), df=4),
  type="l", lty=2, col="red", lwd=2)
abline(h=0, lty=2, col = 'gray')
```
<span id="page-10-1"></span><span id="page-10-0"></span>

# Description

Efficient implementation of Friedman's boosting algorithm [Friedman (2001)] with L2-loss function and coordinate direction (design matrix columns) basis functions. This includes the elasticNet data augmentation of Ehrlinger and Ishwaran (2012), which adds an L2-penalization (lambda) similar to the elastic net [Zou and Hastie (2005)].

#### Usage

```
l2boost(x, ...)## Default S3 method:
l2boost(x, y, M, nu, lambda, trace, type , qr.tolerance, eps.tolerance, ...)
## S3 method for class 'formula'
l2boost(formula, data, ...)
```
# Arguments

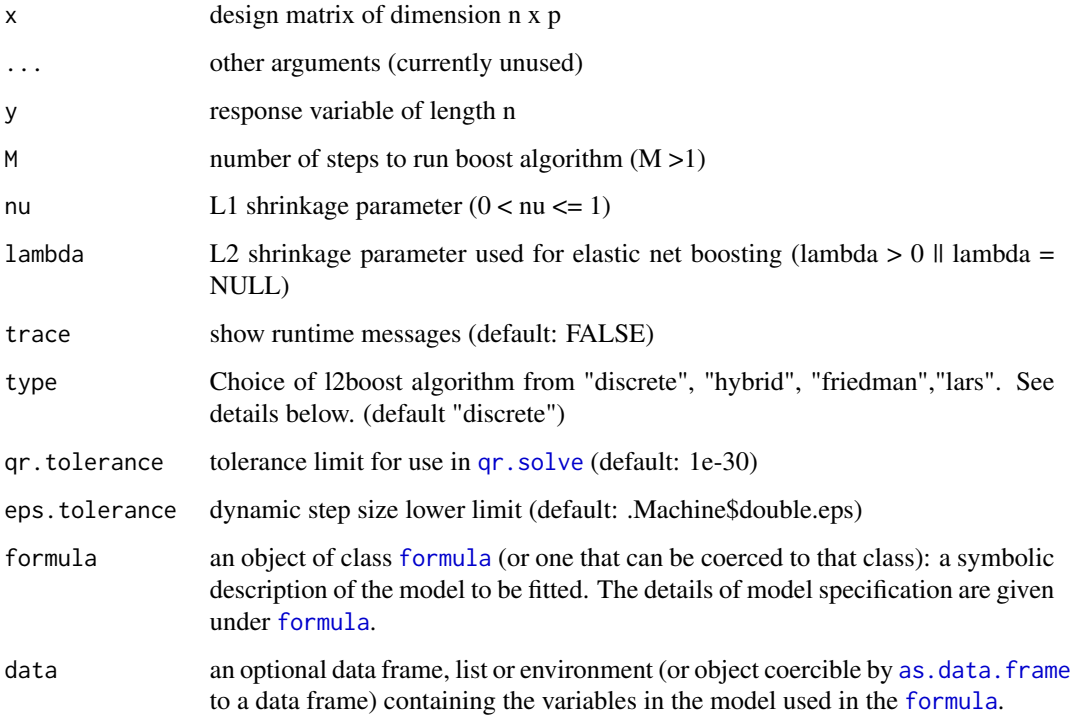

#### <span id="page-11-0"></span>Details

The [l2boost](#page-10-1) function is an efficient implementation of a generic boosting method [Friedman (2001)] for linear regression using an L2-loss function. The basis functions are the column vectors of the design matrix. [l2boost](#page-10-1) scales the design matrix such that the coordinate columns of the design correspond to the gradient directions for each covariate. The boosting coefficients are equivalent to the gradient-correlation of each covariate. Friedman's gradient descent boosting algorithm proceeds at each step along the covariate direction closest (in L2 distance) to the maximal gradient descent direction.

We include a series of algorithms to solve the boosting optimization. These are selected through the *type* argument

- *friedman* The original, bare-bones l2boost (Friedman (2001)). This method takes a fixed step size of length *nu*.
- *lars* The l2boost-lars-limit (See Efron et.al (2004)). This algorithm takes a single step of the optimal length to the critical point required for a new coordinate direction to become favorable. Although optimal in the number of steps required to reach the OLS solution, this method may be computationally expensive for large p problems, as the method requires a matrix inversion to calculate the step length.
- *discrete* Optimized Friedman algorithm to reduce number of evaluations required [Ehrlinger and Ishwaran 2012]. The algorithm dynamically determines the number of steps of length *nu* to take along a descent direction. The discrete method allows the algorithm to take step sizes of multiples of *nu* at any evaluation.
- *hybrid* Similar to discrete, however only allows combining steps along the first descent direction. *hybrid* Works best if *nu* is moderate, but not too small. In this case, Friedman's algorithm would take many steps along the first coordinate direction, and then cycle when multiple coordinates have similar gradient directions (by the L2 measure).

[l2boost](#page-10-1) keeps track of all gradient-correlation coefficients (*rho*) at each iteration in addition to the maximal descent direction taken by the method. Visuallizing these coefficients can be informative of the inner workings of gradient boosting (see the examples in the [plot.l2boost](#page-15-1) method).

The [l2boost](#page-10-1) function uses an arbitrary L1-regularization parameter (nu), and includes the elementary data augmentation of Ehrlinger and Ishwaran (2012), to add an L2-penalization (lambda) similar to the elastic net [Zou and Hastie (2005)]. The L2-regularization reverses repressibility, a condition where one variable acts as a boosting surrogate for other, possibly informative, variables. Along with the decorrelation effect, this *elasticBoost* regularization circumvents L2Boost deficiencies in correlated settings.

We include a series of S3 functions for working with 12boost objects:

- [print](#page-0-0) ([print.l2boost](#page-20-1)) prints a summary of the [l2boost](#page-10-1) fit.
- [coef](#page-0-0) ([coef.l2boost](#page-2-1)) returns the [l2boost](#page-10-1) model regression coefficients at any point along the solution path.
- [fitted](#page-0-0) ([fitted.l2boost](#page-8-1)) returns the fitted [l2boost](#page-10-1) response estimates (from the training dataset) along the solution path.
- [residuals](#page-0-0) ([residuals.l2boost](#page-21-1)) returns the training set [l2boost](#page-10-1) residuals along the solution path.
- [plot](#page-0-0) ([plot.l2boost](#page-15-1)) for graphing model coefficients of an [l2boost](#page-10-1) object.

#### <span id="page-12-0"></span>l2boost 13

• [predict](#page-0-0) ([predict.l2boost](#page-18-1)) for generating [l2boost](#page-10-1) prediction estimates on possibly new test set observations.

A cross-validation method ([cv.l2boost](#page-3-1)) is also included for L2boost and elasticBoost, for crossvalidated error estimates and regularization parameter optimizations.

#### Value

A "l2boost" object is returned, for which print, plot, predict, and coef methods exist.

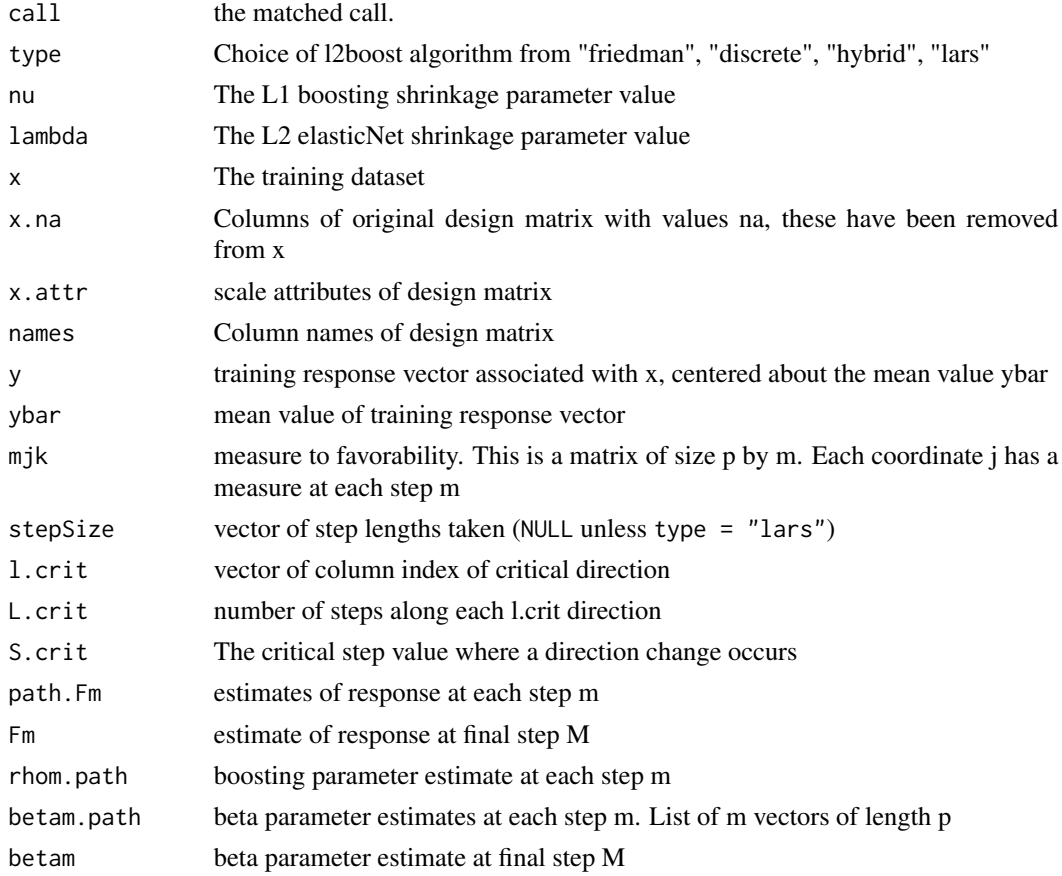

The notation for the return values is described in Ehrlinger and Ishwaran (2012).

#### References

Friedman J. (2001) Greedy function approximation: A gradient boosting machine. *Ann. Statist.*, 29:1189-1232

Ehrlinger J., and Ishwaran H. (2012). "Characterizing l2boosting" *Ann. Statist.*, 40 (2), 1074-1101

Zou H. and Hastie T (2005) "Regularization and variable selection via the elastic net" *J. R. Statist. Soc. B*, 67, Part 2, pp. 301-320

Efron B., Hastie T., Johnstone I., and Tibshirani R. (2004). "Least Angle Regression" *Ann. Statist.* 32:407-499

#### <span id="page-13-0"></span>See Also

[print.l2boost](#page-20-1), [plot.l2boost](#page-15-1), [predict.l2boost](#page-18-1), [coef.l2boost](#page-2-1), [residuals.l2boost](#page-21-1), [fitted.l2boost](#page-8-1) methods of l2boost and [cv.l2boost](#page-3-1) for K fold cross-validation of the l2boost method.

```
#--------------------------------------------------------------------------
# Example 1: Diabetes data
#
# See Efron B., Hastie T., Johnstone I., and Tibshirani R.
# Least angle regression. Ann. Statist., 32:407-499, 2004.
data(diabetes, package="l2boost")
l2.object <- l2boost(diabetes$x,diabetes$y, M=1000, nu=.01)
# Plot the boosting rho, and regression beta coefficients as a function of
# boosting steps m
#
# Note: The selected coordinate trajectories are colored in red after selection, and
# blue before. Unselected coordinates are colored grey.
#
par(mfrow=c(2,2))
plot(l2.object)
plot(l2.object, type="coef")
# increased shrinkage and number of iterations.
l2.shrink <- l2boost(diabetes$x,diabetes$y,M=5000, nu=1.e-3)
plot(l2.shrink)
plot(l2.shrink, type="coef")
## Not run:
#--------------------------------------------------------------------------
# Example 2: elasticBoost simulation
# Compare l2boost and elastic net boosting
#
# See Zou H. and Hastie T. Regularization and variable selection via the
# elastic net. J. Royal Statist. Soc. B, 67(2):301-320, 2005
set.seed(1025)
# The default simulation uses 40 covariates with signal concentrated on
# 3 groups of 5 correlated covariates (for 15 signal covariates)
dta <- elasticNetSim(n=100)
# l2boost the simulated data with groups of correlated coordinates
l2.object <- l2boost(dta$x,dta$y,M=10000, nu=1.e-3, lambda=NULL)
par(mfrow=c(2,2))
# plot the l2boost trajectories over all M
plot(l2.object, main="l2Boost nu=1.e-3")
# Then zoom into the first m=500 steps
plot(l2.object, xlim=c(0,500), ylim=c(.25,.5), main="l2Boost nu=1.e-3")
```
# <span id="page-14-0"></span>mvnorm.l2boost 15

```
# elasticNet same data with L1 parameter lambda=0.1
en.object <- l2boost(dta$x,dta$y,M=10000, nu=1.e-3, lambda=.1)
# plot the elasticNet trajectories over all M
#
# Note 2: The elasticBoost selects all coordinates close to the selection boundary,
# where l2boost leaves some unselected (in grey)
plot(en.object, main="elasticBoost nu=1.e-3, lambda=.1")
# Then zoom into the first m=500 steps
plot(en.object, xlim=c(0,500), ylim=c(.25,.5),
 main="elasticBoost nu=1.e-3, lambda=.1")
```
## End(Not run)

<span id="page-14-1"></span>mvnorm.l2boost *multivariate normal data simulations.*

# Description

Create simulated dataset from a multivariate normal. Used to recreate data simulations from Ehrlinger and Ishwaran (2012).

#### Usage

```
mvnorm.l2boost(n = 100, p = 100, beta = NULL, which.beta = NULL,
  rho = 0
```
#### Arguments

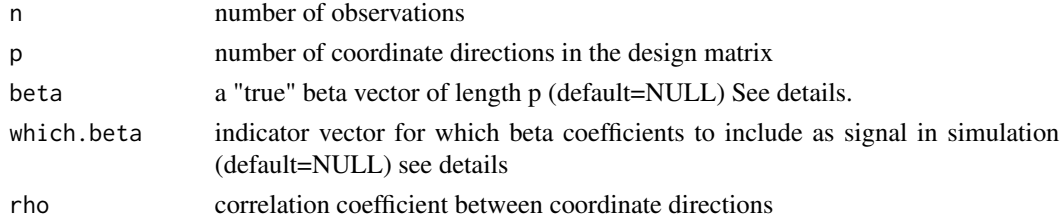

#### Details

By default, mvnorm.l2boost creates a data set of n multivariate normal random observations of p covariates (see MASS:mvrnorm). The correlation matrix is constructed with 1 on the diagonals and the correlation coefficient *rho* on the off diagonals.

The response is constructed as follows: If a true beta vector is not supplied, the first 10 beta coefficients carry the signal with a value of 5, and the remaining p-10 values are set to zero. Given a *beta.true* vector, all values are used as specified. The coefficent vector is truncated to have *p* signal terms if length(*beta.true*) > *p*, and noise coordinates are added if length(*beta.true*) < *p*.

It is possible to pass an indicator vector *which.beta* to select specific signal elements from the full vector *beta.true*.

# <span id="page-15-0"></span>Value

- call Matched function call
- x design matrix of size *n* x *p*
- y response vector of length *n*

#### References

Ehrlinger J., and Ishwaran H. (2012). "Characterizing l2boosting" *Ann. Statist.*, 40 (2), 1074-1101

#### Examples

```
#--------------------------------------------------------------------------
# Example: Multivariate normal data simulation
# Create a (reproducable) data set of size 100 x 100
set.seed(1024)
n<- 100
p<- 100
# Set 10 signal variables using a uniform beta=5, the remaining (p-10)=90 are
# set to zero indicating random noise.
beta <- c(rep(5,10), rep(0,p-10))
# Example with orthogonal design matrix columns (orthogonal + noise)
ortho.data <- mvnorm.l2boost(n, p, beta)
cbind(ortho.data$y[1:5],ortho.data$x[1:5,])
# Example with correlation between design matrix columns
corr.data <- mvnorm.l2boost(n, p, beta, rho=0.65)
cbind(corr.data$y[1:5],corr.data$x[1:5,])
```
<span id="page-15-1"></span>plot.l2boost *Plotting for* [l2boost](#page-10-1) *objects.*

#### **Description**

plotting methods for [l2boost](#page-10-1) objects ([l2boost](#page-10-1) and [cv.l2boost](#page-3-1)).

By default, plotting an [l2boost](#page-10-1) object produces a gradient-correlation vs iteration steps (m) plot. Plotting a [cv.l2boost](#page-3-1) object produces a cross-validation error plot, and prints the minimal CV MSE value and optimal step opt.step to the R console.

Many generic arguments to [plot](#page-0-0) are passed through the plot. 12boost function.

# plot.l2boost 17

#### Usage

```
## S3 method for class 'l2boost'
plot(x, type = c("rho", "coef"), standardize = TRUE,active.set = NULL, xvar = c("step", "norm"), xlab = NULL, ylab = NULL,trim = TRUE, clip = NULL, col = NULL, ylim = NULL, xlim = NULL, ...)
```
# Arguments

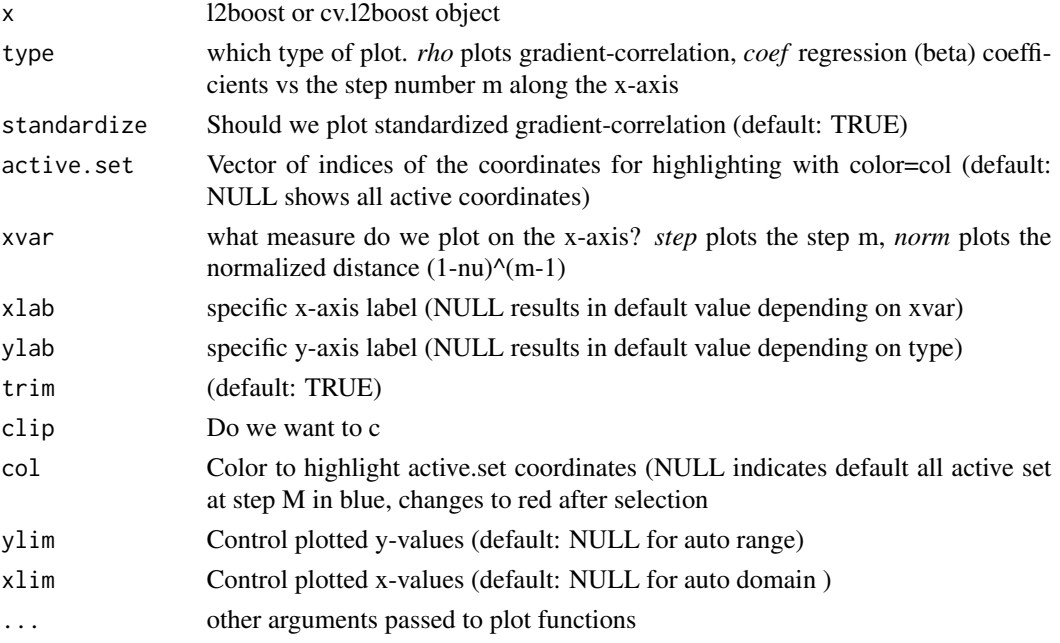

# Details

Gradient-correlation plots are created by tracing out the boosting coefficient (rho) for each candidate direction. The coefficient and gradient-correlation are equivalent under standard scaling (zero intercept with design matrix columns scaled to have mean=0 and variance=1).

Unless explicitly set using *col* argument, the plot function colors the gradient-correlation paths along each direction by the following criteria:

- Red: indicates the coordinate direction has been selected in the boosting path at some step  $\leq$ m.
- Blue: indicates the coordinate will be selected within the specified number of steps M (and switch to red upon selection).
- Grey: indicates coordinates have not and will not be selected by the algorithm over all iterations.

The colors are set using the *l.crit* return value from the [l2boost](#page-10-1) object.

#### Value

NULL

#### See Also

```
l2boost, print.l2boost, predict.l2boost methods of l2boost and cv.l2boost
```

```
#--------------------------------------------------------------------------
# Example: Diabetes
#
# See Efron B., Hastie T., Johnstone I., and Tibshirani R.
# Least angle regression. Ann. Statist., 32:407-499, 2004.
data(diabetes, package = "l2boost")
l2.object <- l2boost(diabetes$x,diabetes$y, M=1000, nu=.01)
# Plot the gradient-correlation, and regression beta coefficients as a function of
# boosting steps m
par(mfrow=c(2,2))
plot(l2.object)
abline(v=500, lty=2, col="grey")
plot(l2.object, type="coef")
abline(v=500, lty=2, col="grey")
# limit the plot to only the first 500 steps of the algorithm
# (grey vertical line in previous plots).
plot(l2.object, xlim=c(0,500))
plot(l2.object, type="coef", xlim=c(0,500))
## Not run:
#--------------------------------------------------------------------------
# Example: Plotting cross-validation objects
dta <- elasticNetSim(n=100)
# Set the boosting parameters
Mtarget = 1000
nuTarget = 1.e-2cv.l2 <- cv.l2boost(dta$x,dta$y,M=Mtarget, nu=nuTarget, lambda=NULL)
# Show the CV MSE plot, with a marker at the "optimal iteration"
plot(cv.l2)
abline(v=cv.l2$opt.step, lty=2, col="grey")
# Show the l2boost object plots.
plot(cv.l2$fit)
abline(v=cv.l2$opt.step, lty=2, col="grey")
plot(cv.l2$fit, type="coef")
abline(v=cv.l2$opt.step, lty=2, col="grey")
# Create a color vector of length p=40 (from elasticNetSim defaults)
clr <- rep("black", 40)
# Set coordinates in the boosting path to color red.
clr[unique(cv.l2$fit$l.crit)] = "red"
```
<span id="page-17-0"></span>

```
# Show the "optimal" coefficient values,
# red points are selected in boosting algorithm.
plot(coef(cv.l2$fit, m=cv.l2$opt.step), col=clr, ylab=expression(beta))
## End(Not run)
```
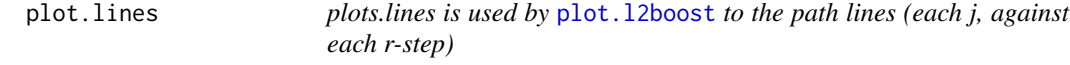

#### Description

plots.lines is used by [plot.l2boost](#page-15-1) to the path lines (each j, against each r-step)

#### Usage

```
## S3 method for class 'lines'
plot(xval = NULL, ind, path, l.crit, active = TRUE,col = NULL
```
#### Arguments

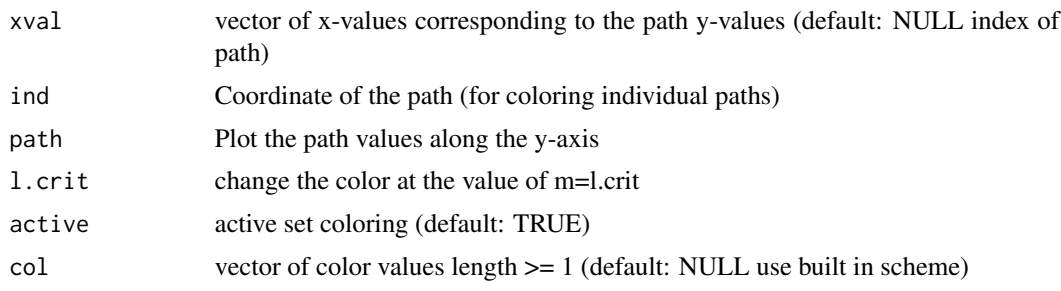

<span id="page-18-1"></span>predict.l2boost *predict method for l2boost models.*

# Description

[predict](#page-0-0) is a generic function for predictions from the results of various model fitting functions.

@details [predict.l2boost](#page-18-1) takes the optional *xnew* (equivalent *newdata*) [data.frame](#page-0-0) and returns the model estimates from an [l2boost](#page-10-1) object. If neither *xnew* or *newdata* are provided, [predict](#page-0-0) returns estimates for the [l2boost](#page-10-1) training data set.

By default, [predict.l2boost](#page-18-1) returns the function estimates, unless type="coef" then the set of regression coefficients (beta) are returned from the [l2boost](#page-10-1) object.

#### <span id="page-19-0"></span>Usage

```
## S3 method for class 'l2boost'
predict(object, xnew = NULL, type = c("fit", "coef"),
 newdata = xnew, ...
```
#### Arguments

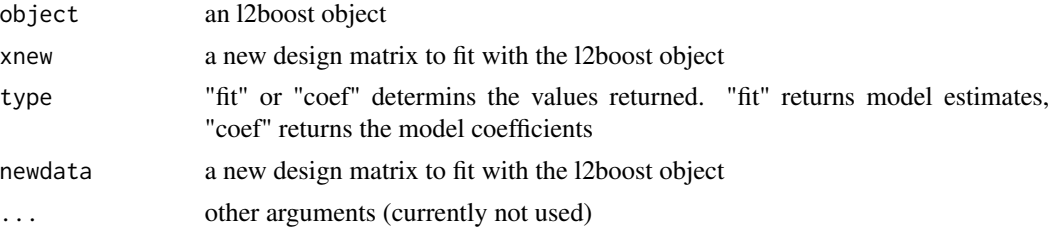

#### Value

function estimates for type=fit, coefficient estimates for type=coef

- yhatvector of n function estimates from the final step M
- yhat.pathlist of M function estimates, one at each step m

#### or

- coefvector of p beta coefficient estimates from final step M
- coef.standvector of p standardized beta coefficient estimates from final step M
- coef.pathlist of vectors of p beta coefficient estimates, one for each step m

#--------------------------------------------------------------------------

• coef.stand.pathlist of vectors of p standardized beta coefficient estimates, one for each step m

# See Also

[predict](#page-0-0) and [l2boost](#page-10-1), [coef.l2boost](#page-2-1), [fitted.l2boost](#page-8-1), [residuals.l2boost](#page-21-1) and [cv.l2boost](#page-3-1)

```
# Example 1: Diabetes
#
# See Efron B., Hastie T., Johnstone I., and Tibshirani R.
# Least angle regression. Ann. Statist., 32:407-499, 2004.
data(diabetes)
object <- l2boost(diabetes$x,diabetes$y, M=1000, nu=.01)
# With no arguments returns the estimates at the full M from the training data.
prd <- predict(object)
prd$yhat
# at step m=600
prd$yhat.path[[600]]
```

```
# Also can return coefficient estimates. This is equivalent to \code{\link{coef.l2boost}}
cf <- predict(object, type="coef")
cf$coef
# at step m=600
cf$coef.path[[600]]
# Or used to predict new data, in this case a subset of training data
```

```
cbind(diabetes$y[1:5], predict(object, xnew=diabetes$x[1:5,])$yhat)
```
<span id="page-20-1"></span>print.l2boost *print method for* [l2boost](#page-10-1) *and* [cv.l2boost](#page-3-1) *objects.*

#### Description

[print](#page-0-0) is a generic function for displaying model summaries

[print.l2boost](#page-20-1) returns a model summary for [l2boost](#page-10-1) and [cv.l2boost](#page-3-1) objects including the coefficient estimates at the specified step m. By default, [print.l2boost](#page-20-1) returns the summary for the object at the final iteration step M

### Usage

## S3 method for class 'l2boost'  $print(x, m = NULL, ...)$ 

#### Arguments

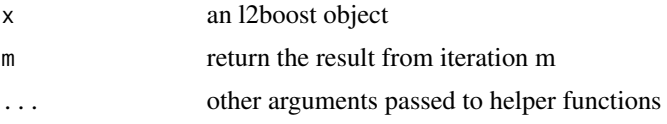

# See Also

[l2boost](#page-10-1), [cv.l2boost](#page-3-1) and [coef.l2boost](#page-2-1)

```
#--------------------------------------------------------------------------
# Example 1: Diabetes
#
# See Efron B., Hastie T., Johnstone I., and Tibshirani R.
# Least angle regression. Ann. Statist., 32:407-499, 2004.
data(diabetes)
object <- l2boost(diabetes$x,diabetes$y, M=1000, nu=.01)
```

```
# A summary of the l2boost object at M=1000
print(object)
# Similar at m=100
print(object, m=100)
```
print.summary.l2boost *Unimplemented generic function These are placeholders right now.*

# Description

Unimplemented generic function These are placeholders right now.

#### Usage

```
## S3 method for class 'summary.l2boost'
print(x, \ldots)
```
# Arguments

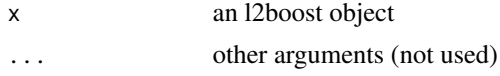

<span id="page-21-1"></span>residuals.l2boost *Model residuals for the training set of an l2boost model object*

# Description

[residuals](#page-0-0) is a generic function which extracts model residuals from objects returned by modeling functions.

[residuals.l2boost](#page-21-1) returns the training set residuals from an [l2boost](#page-10-1) object. By default, the residuals are returned at the final iteration step m=M.

#### Usage

```
## S3 method for class 'l2boost'
residuals(object, m = NULL, ...)
```
#### Arguments

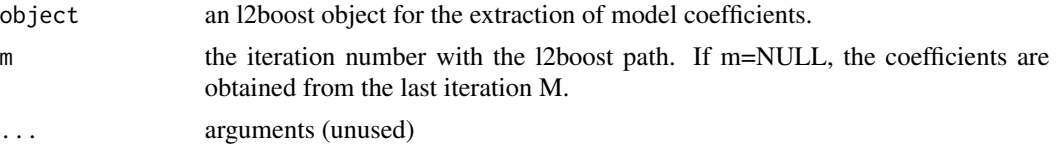

<span id="page-21-0"></span>

#### <span id="page-22-0"></span>Value

a vector of n residuals

#### See Also

[residuals](#page-0-0) and [l2boost](#page-10-1) and [predict.l2boost](#page-18-1)

#### Examples

```
#--------------------------------------------------------------------------
# Example: Diabetes
#
# For diabetes data set, see Efron B., Hastie T., Johnstone I., and Tibshirani R.
# Least angle regression. Ann. Statist., 32:407-499, 2004.
data(diabetes, package = "l2boost")
l2.object <- l2boost(diabetes$x,diabetes$y, M=1000, nu=.01)
rsd<-residuals(l2.object)
rsd.mid <- residuals(l2.object, m=500)
# Create diagnostic plots
par(mfrow=c(2,2))
qqnorm(residuals(l2.object), ylim=c(-3e-13, 3e-13))
qqline(residuals(l2.object), col=2)
qqnorm(residuals(l2.object, m=500), ylim=c(-3e-13, 3e-13))
qqline(residuals(l2.object, m=500), col=2)
# Tukey-Anscombe's plot
plot(y=residuals(l2.object), x=fitted(l2.object), main="Tukey-Anscombe's plot",
  ylim=c(-3e-13, 3e-13))
lines(smooth.spline(fitted(l2.object), residuals(l2.object), df=4), type="l",
  lty=2, col="red", lwd=2)
abline(h=0, 1ty=2, col = 'gray')plot(y=residuals(l2.object, m=500), x=fitted(l2.object, m=500), main="Tukey-Anscombe's plot",
  ylim=c(-3e-13, 3e-13))
lines(smooth.spline(fitted(l2.object,m=500), residuals(l2.object, m=500), df=4), type="l",
  lty=2, col="red", lwd=2)
abline(h=0, lty=2, col = 'gray')
```
summary.l2boost *Unimplemented generic function These are placeholders right now.*

#### **Description**

Unimplemented generic function These are placeholders right now.

# <span id="page-23-0"></span>Usage

## S3 method for class 'l2boost' summary(object, ...)

# Arguments

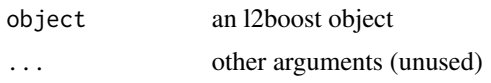

VAR *This is a hidden function of the l2boost package. VAR is a helper function that specifically returns NA if all values of the argument x are NA, otherwise, it returns a var object.*

# Description

This is a hidden function of the l2boost package. VAR is a helper function that specifically returns NA if all values of the argument x are NA, otherwise, it returns a var object.

# Usage

VAR(x)

# Arguments

x return variance of x matrix.

# <span id="page-24-0"></span>Index

∗Topic datasets diabetes, [7](#page-6-0) as.data.frame, *[11](#page-10-0)* coef, *[2,](#page-1-0) [3](#page-2-0)*, *[12](#page-11-0)* coef.l2boost, *[2,](#page-1-0) [3](#page-2-0)*, [3,](#page-2-0) *[5](#page-4-0)*, *[12](#page-11-0)*, *[14](#page-13-0)*, *[20,](#page-19-0) [21](#page-20-0)* cv.l2boost, *[2,](#page-1-0) [3](#page-2-0)*, [4,](#page-3-0) *[5](#page-4-0)*, *[13,](#page-12-0) [14](#page-13-0)*, *[16](#page-15-0)*, *[18](#page-17-0)*, *[20,](#page-19-0) [21](#page-20-0)* data.frame, *[19](#page-18-0)* diabetes, *[2](#page-1-0)*, [7](#page-6-0) elasticNetSim, *[2](#page-1-0)*, [7](#page-6-0) error.bars, [9](#page-8-0) fitted, *[2](#page-1-0)*, *[9,](#page-8-0) [10](#page-9-0)*, *[12](#page-11-0)* fitted.l2boost, *[2](#page-1-0)*, [9,](#page-8-0) *[10](#page-9-0)*, *[12](#page-11-0)*, *[14](#page-13-0)*, *[20](#page-19-0)* formula, *[11](#page-10-0)* l2boost, *[2](#page-1-0)[–5](#page-4-0)*, *[10](#page-9-0)*, [11,](#page-10-0) *[12,](#page-11-0) [13](#page-12-0)*, *[16–](#page-15-0)[23](#page-22-0)* l2boost-package, [2](#page-1-0) mvnorm.l2boost, *[2](#page-1-0)*, [15](#page-14-0) plot, *[2](#page-1-0)*, *[12](#page-11-0)*, *[16](#page-15-0)* plot.l2boost, *[2](#page-1-0)*, *[5](#page-4-0)*, *[12](#page-11-0)*, *[14](#page-13-0)*, *[16](#page-15-0)*, [16,](#page-15-0) *[19](#page-18-0)* plot.lines, [19](#page-18-0) predict, *[2](#page-1-0)*, *[13](#page-12-0)*, *[19,](#page-18-0) [20](#page-19-0)* predict.l2boost, *[2,](#page-1-0) [3](#page-2-0)*, *[5](#page-4-0)*, *[10](#page-9-0)*, *[13,](#page-12-0) [14](#page-13-0)*, *[18,](#page-17-0) [19](#page-18-0)*, [19,](#page-18-0) *[23](#page-22-0)* print, *[2](#page-1-0)*, *[12](#page-11-0)*, *[21](#page-20-0)* print.l2boost, *[2](#page-1-0)*, *[12](#page-11-0)*, *[14](#page-13-0)*, *[18](#page-17-0)*, *[21](#page-20-0)*, [21](#page-20-0) print.summary.l2boost, [22](#page-21-0) qr.solve, *[11](#page-10-0)* residuals, *[2](#page-1-0)*, *[12](#page-11-0)*, *[22,](#page-21-0) [23](#page-22-0)* residuals.l2boost, *[2](#page-1-0)*, *[12](#page-11-0)*, *[14](#page-13-0)*, *[20](#page-19-0)*, *[22](#page-21-0)*, [22](#page-21-0) segments, *[9](#page-8-0)* summary.l2boost, [23](#page-22-0) VAR, [24](#page-23-0)